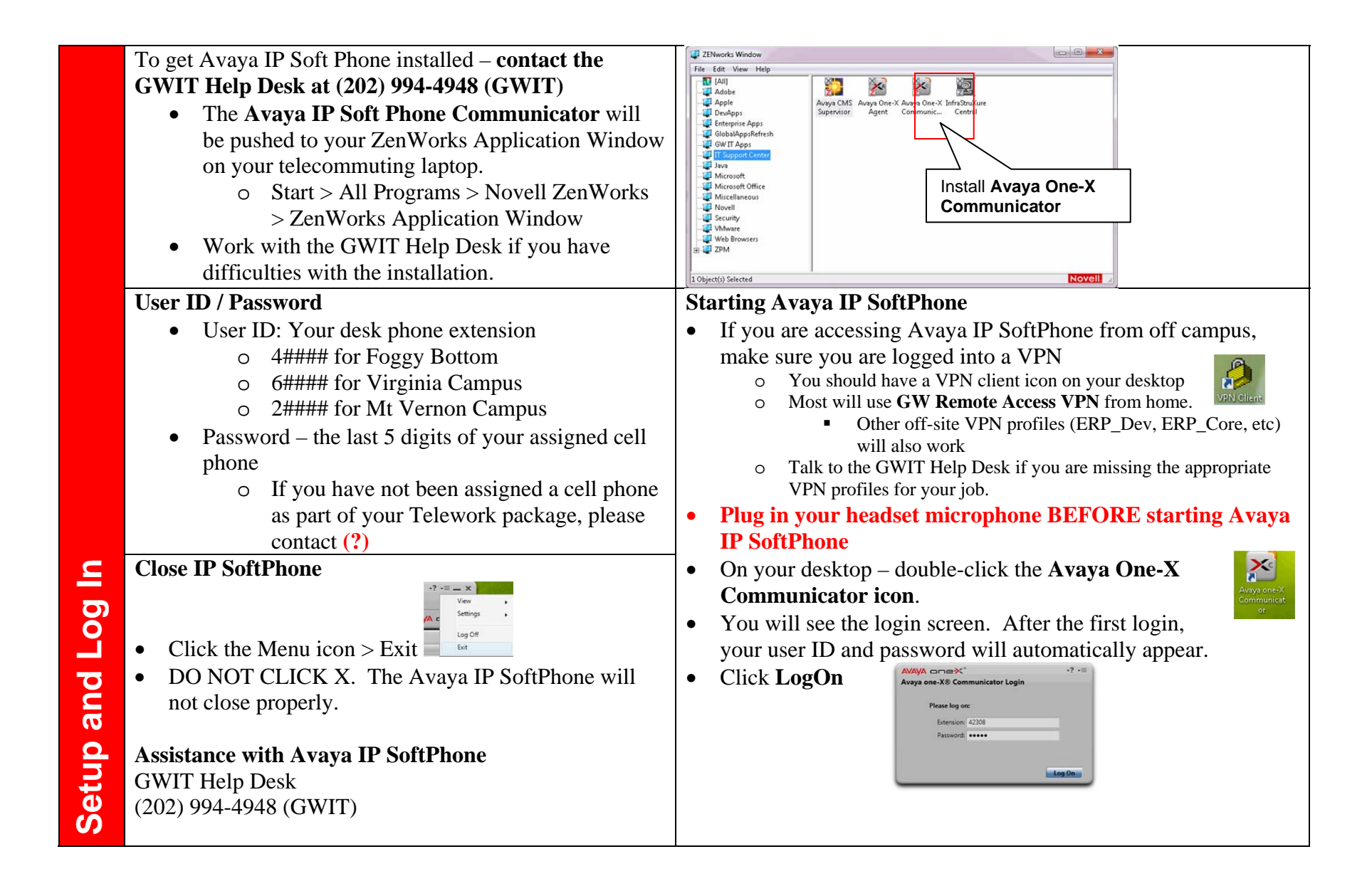

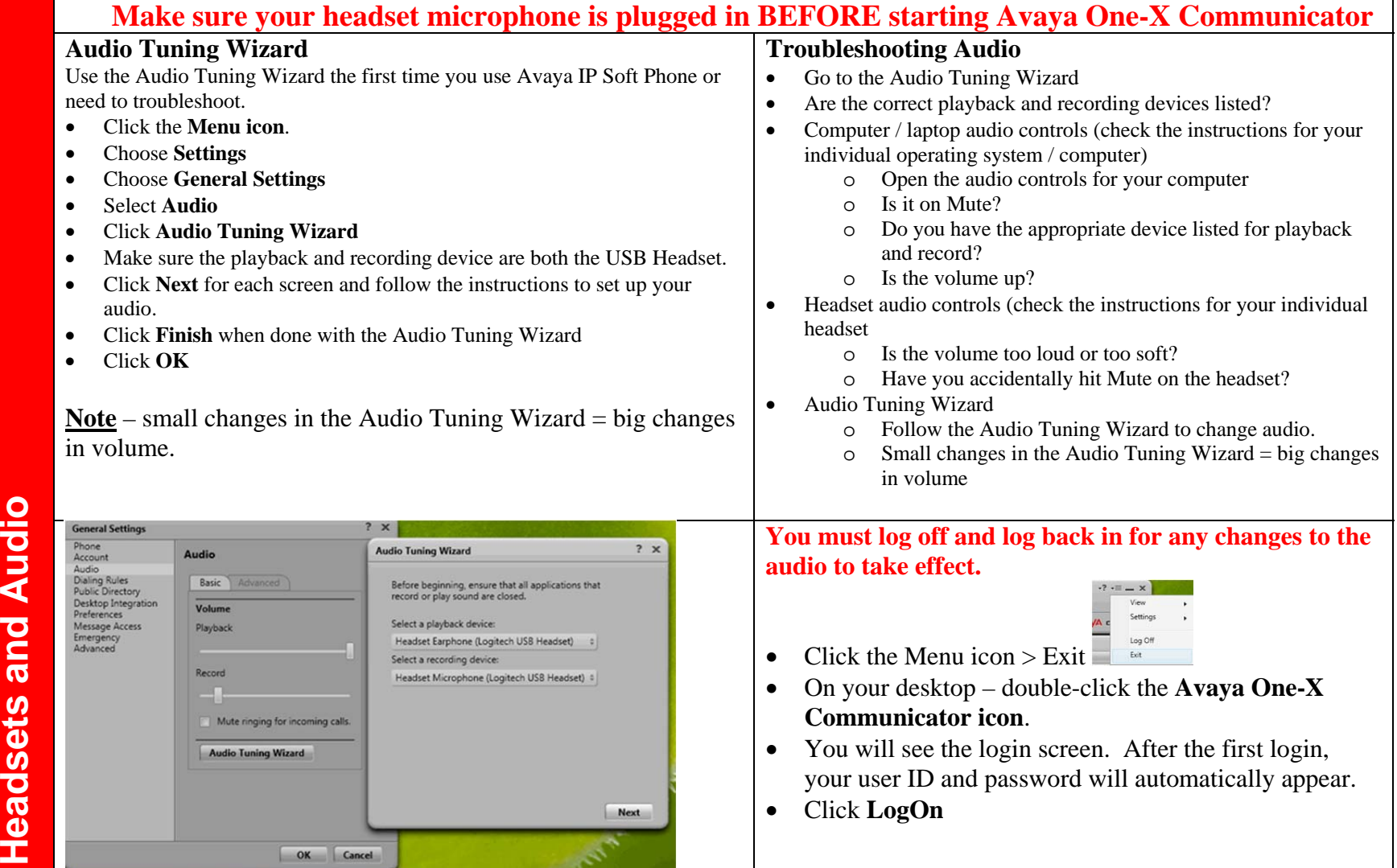

三旦  $\cdot$ ?  $\cdot \equiv -x$ **Making a Call**  血 Click Enter Name or Number 42308  $\bullet$  Type the number you wish to use to make the call  $\bullet$  $Q \cap D$ Enter name or number **AVAYA oneX®** Hit [Enter] on your keyboard or click  $\bullet$ Enter a number or select a function  $? @ x$ G SendAllCalls  $\Omega$ ABC DEF **Redial Last Number**  $\mathbf{1}$  $\overline{2}$  $\overline{\mathbf{3}}$  $OAD5$  $\Theta$ GHI JKL MNO  $\bigcirc$  SD  $\Theta$ Click  $\Box$  or **last-numb** to redial the last number you dialed from Avaya one-X  $\bullet$  $\overline{4}$ 5  $6\phantom{1}6$  $\bigcirc$  SD  $\Theta$  $\bigcirc$  EC500  $\Box$ PQRS **TUV** WXYZ **Receiving Calls**   $\overline{7}$  $9$ 8 O last-numb  $\Box$ Click  $\bigcap$  for the incoming call  $\bullet$  $\Theta$  normal  $\circ$  $\ast$  $\bf{0}$  $#$ O voice-mail  $\Box$  $Click$  to hang up  $\bullet$ **Place Call on Hold** Avaya one-X interface – waiting for call Click  $\bullet$  to place the call on hold. c  $Click$  to take the call off hold. **Making and Receiving Calls**  Calls (三)  $-? = x$ Keep track of the amount of  $Q$ Enter name or number 42308 山 time on hold Favis, Michael QCDE AVAYA oneX Enter name or number  $\epsilon$ 44367  $0:05$ Receiving **G** Favis, Michael きしさっ 44367  $0:06$ **GW Directory – the current accurate directory for the university.**  Enter a number or select a function  $? @ x$  4#### for Foggy Bottom  $\bullet$  $ABC$ DEF ◯ SendAllCalls **0**  6#### for Virginia Campus  $\mathbf{1}$  $\overline{2}$  $\overline{\mathbf{3}}$  $\sqrt{\phantom{a}}$  AD 5  $\bullet$  $\Omega$  2#### for Mt Vernon Campus  $\bigcirc$  SD GHI **JKL** MNO  $\Theta$  $\bullet$ 5  $\overline{4}$  $6\phantom{1}6$  $\bigcirc$  SD 0 and PQRS TUV WXYZ  $\bigcirc$  EC500  $\Box$ **External Calls – Local**  $\overline{7}$ 8  $9$ O last-numb  $\Omega$  $9 + (area code) + (phone number)$  or  $\Omega$ **O** normal  $9 + 1 + (area code) + (phone number)$  $\ast$  $\bf{0}$ # O voice-mail  $\Box$ Making **Long-Distance**  Avaya one-X interface – active call  $9 + 1 +$  (area code) + (phone number) + (long distance code) To obtain a long distance code, please contact **itorder@gwu.edu**

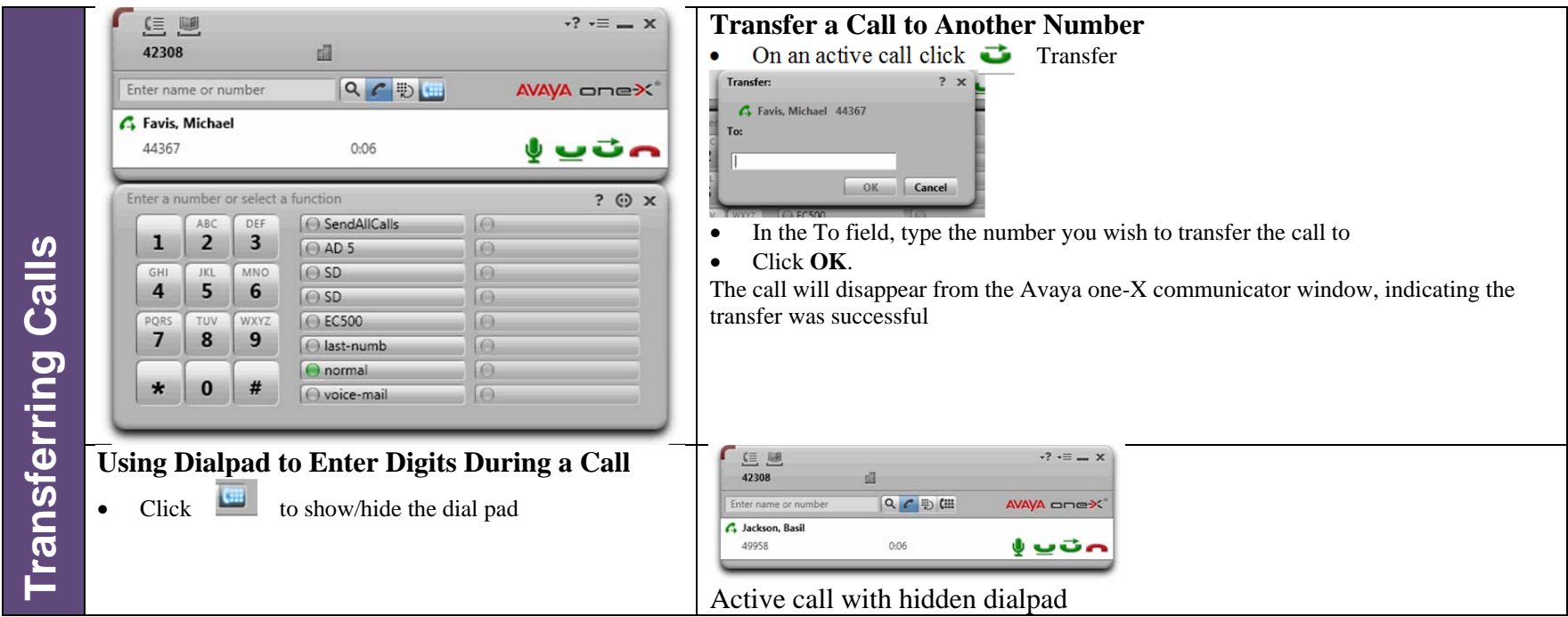

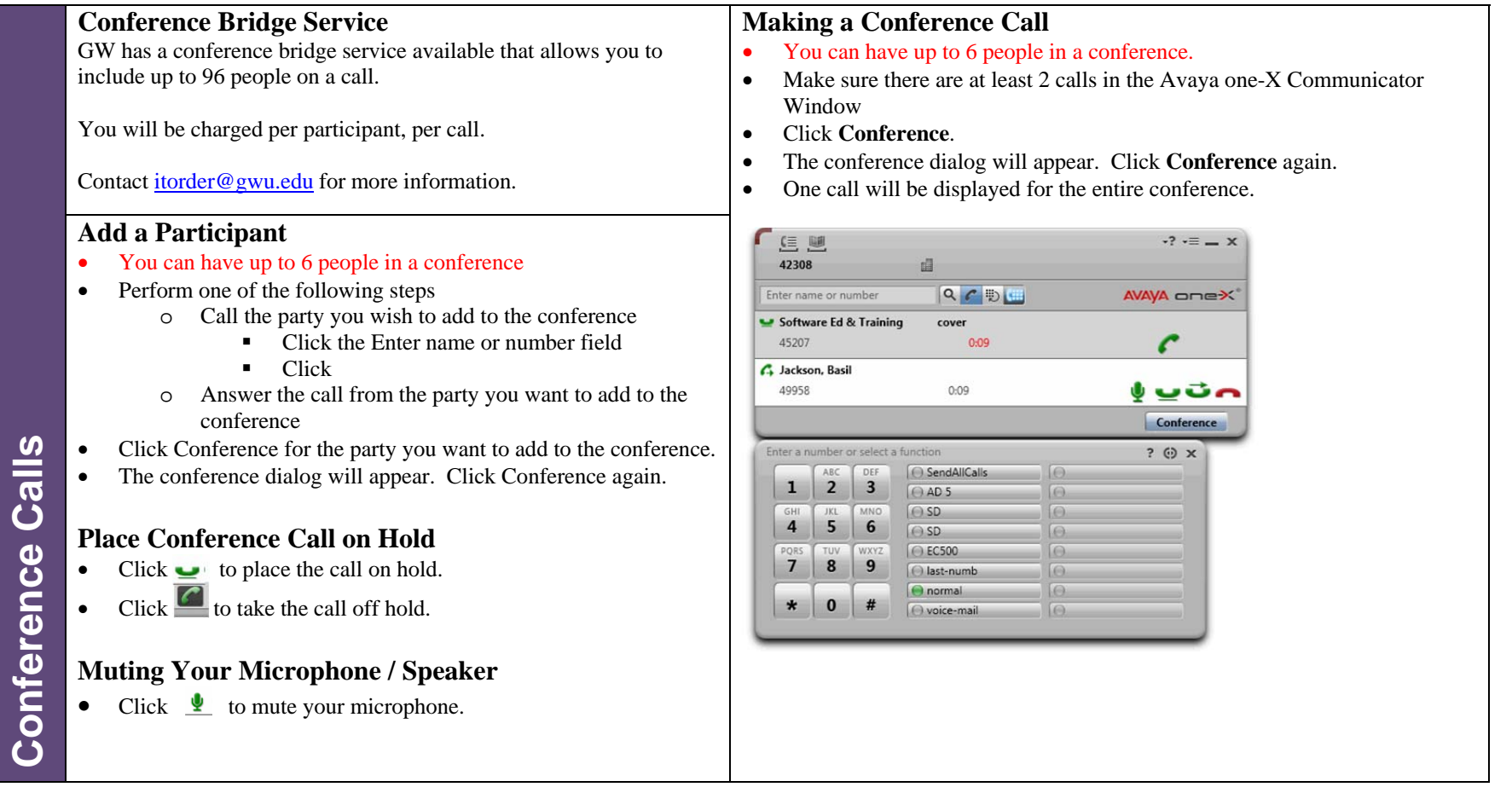

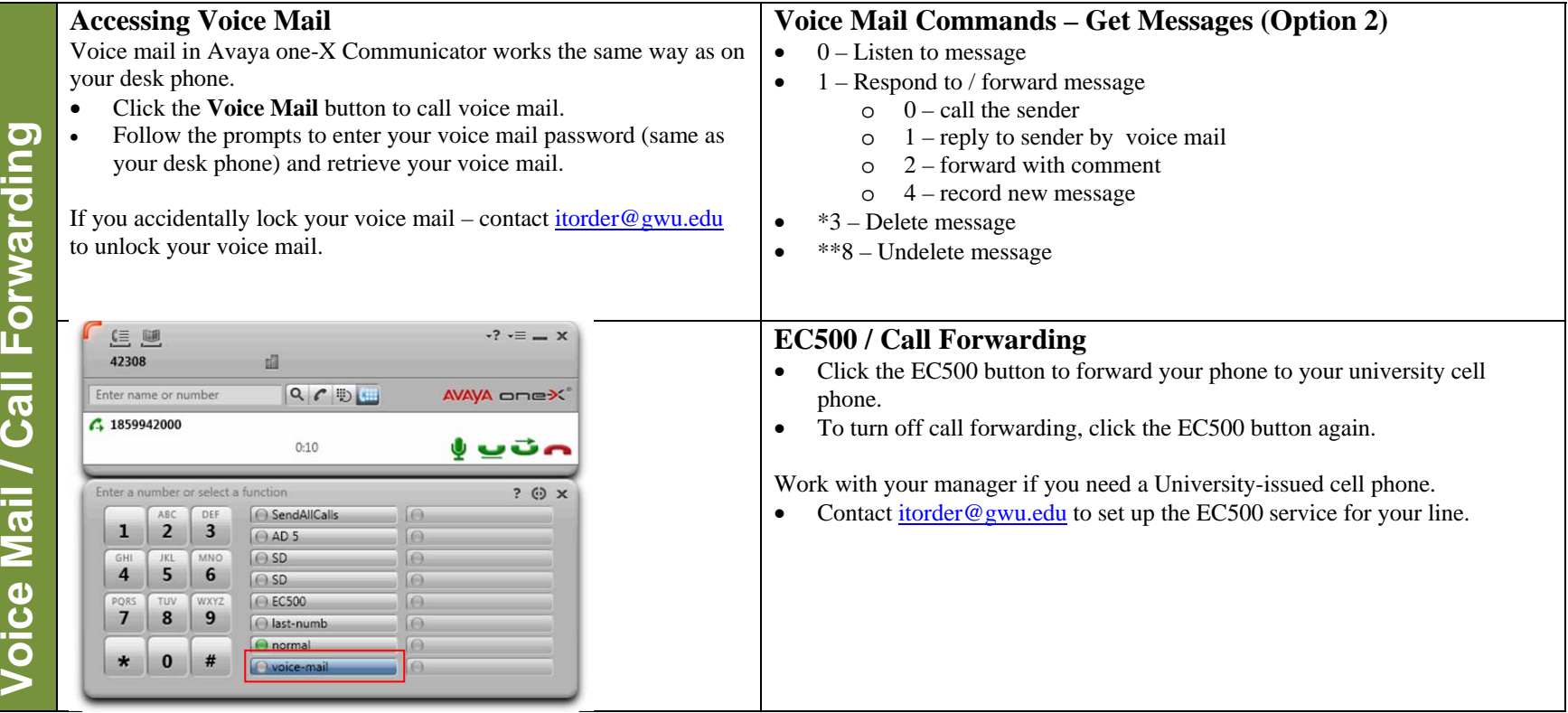

 $6 | Page$